# Package 'PreProcessing'

October 12, 2022

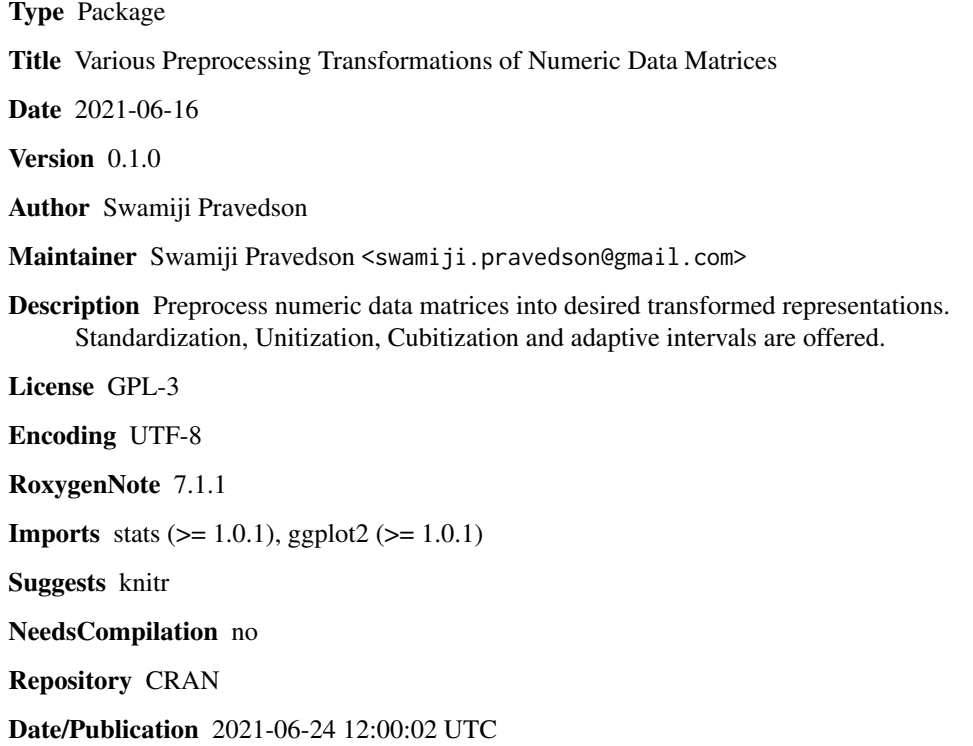

# R topics documented:

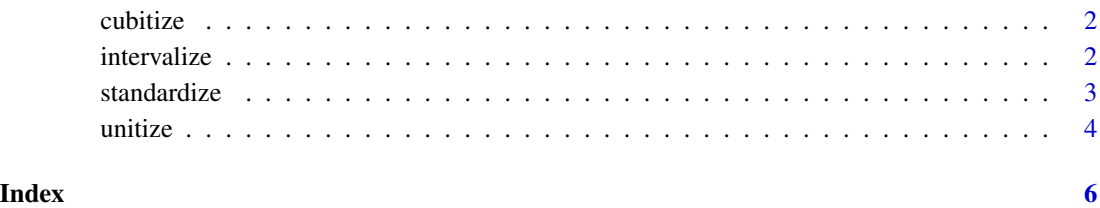

<span id="page-1-0"></span>

#### Description

Cubitizes the matrix given as input

# Usage

cubitize(xx)

#### Arguments

xx Matrix or a data frame of numeric entries

## Value

Matrix with columns that have minimum zero and maximum one

#### Examples

```
## Not run:
# I don't want you to run this
## End(Not run)
n<-450; x <- data.frame(cbind(rnorm(n, 162, 4), rnorm(n, 108, 2),
rnorm(n, 117, 3), rnorm(n, 36, 2), rnorm(n, 45, 2)))
p \leftarrow \text{ncol}(x)x.\text{cube} < -\text{cubicize}(x)round(head(x),2)
round(head(x.cube),2)
round(rbind(apply(x, 2, min), apply(x.cube, 2, min)),2)
round(rbind(apply(x, 2, max),apply(x.cube, 2, max)),2)
oldpar<-par(mfrow=c(1,2))
boxplot(x[,1:min(5,p)], main='Original Data', col=rainbow(9))
boxplot(x.cube[,1:min(5,p)], main='PreProcessed Data', col=rainbow(7))
par(oldpar)
```
intervalize *Intervalizes the matrix given as input*

# Description

Intervalizes the matrix given as input

#### Usage

intervalize(xx,  $a = -1$ ,  $b = 1$ )

#### <span id="page-2-0"></span>standardize 3

#### **Arguments**

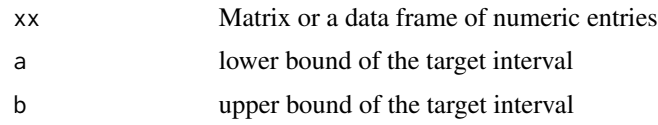

#### Value

Matrix with columns that have minimum zero and maximum one

# Examples

```
## Not run:
# I don't want you to run this
## End(Not run)
n<-450; x <- data.frame(cbind(rnorm(n, 162, 4), rnorm(n, 108, 2),
rnorm(n, 117, 3), rnorm(n, 36, 2), rnorm(n, 45, 2)))
p \leftarrow \text{ncol}(x)x.inter <- intervalize(x,a=-1,b=1)
round(head(x),2)
round(head(x.inter),2)
round(rbind(apply(x, 2, min), apply(x.inter, 2, min)),2)
round(rbind(apply(x, 2, max),apply(x.inter, 2, max)),2)
oldpar<-par(mfrow=c(1,2))
boxplot(x[,1:min(5,p)], main='Original Data', col=rainbow(9))
boxplot(x.inter[,1:min(5,p)], main='PreProcessed Data', col=rainbow(7))
par(oldpar)
```
standardize *Standardizes the matrix given as input*

#### Description

This function takes as input a matrix of numeric values and then transforms it so that each column has a mean of zero and a variance of one

#### Usage

```
standardize(xx)
```
#### Arguments

xx Matrix or a data frame of numeric entries

# Value

Matrix with columns that have mean zero and variance one

4 unitize

## Examples

```
## Not run:
# I don't want you to run this
## End(Not run)
n<-450; x <- data.frame(cbind(rnorm(n, 162, 4), rnorm(n, 108, 2),
rnorm(n, 117, 3), rnorm(n, 36, 2), rnorm(n, 45, 2)))
p \leftarrow \text{ncol}(x)x.stan <- standardize(x)
round(head(x),2)
round(head(x.stan),2)
round(rbind(apply(x, 2, mean), apply(x.stan, 2, mean)),2)
round(rbind(apply(x, 2, sd),apply(x.stan, 2, sd)),2)
oldpar \leq par(mfrow=c(1,2))
boxplot(x[,1:min(5,p)], main='Original Data', col=rainbow(9))
boxplot(x.stan[,1:min(5,p)], main='PreProcessed Data', col=rainbow(7))
par(oldpar)
```
unitize *Unitizes the matrix given as input*

#### Description

Unitizes the matrix given as input

#### Usage

unitize(xx)

#### Arguments

xx Matrix or a data frame of numeric entries

# Value

Matrix with columns that have mean zero and length one

## Examples

```
## Not run:
# I don't want you to run this
## End(Not run)
n<-450; x <- data.frame(cbind(rnorm(n, 162, 4), rnorm(n, 108, 2),
rnorm(n, 117, 3), rnorm(n, 36, 2), rnorm(n, 45, 2)))
p \leftarrow \text{ncol}(x)x.unit <- unitize(x)
round(head(x),2)
```
<span id="page-3-0"></span>

unitize 5

```
round(head(x.unit),2)
round(rbind(apply(x, 2, mean), apply(x.unit, 2, mean)),2)
round(rbind(apply(x, 2, sd),apply(x.unit, 2, sd)),2)
oldpar<-par(mfrow=c(1,2))
boxplot(x[,1:min(5,p)], main='Original Data', col=rainbow(9))
boxplot(x.unit[,1:min(5,p)], main='PreProcessed Data', col=rainbow(7))
par(oldpar)
```
# <span id="page-5-0"></span>Index

cubitize, [2](#page-1-0)

intervalize, [2](#page-1-0)

standardize, [3](#page-2-0)

unitize, [4](#page-3-0)